# Database Management Systems MySQL - Getting Ready

#### Malay Bhattacharyya

Assistant Professor

Machine Intelligence Unit and
Centre for Artificial Intelligence and Machine Learning Indian Statistical Institute, Kolkata
April, 2021

1 Installation

#### Downloading MySQL Installer

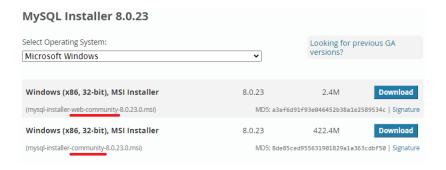

Link: https://dev.mysql.com/downloads/installer

**Note:** No Sign Up is necessary for starting the download.

## MySQL Installation

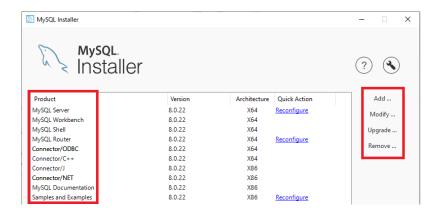

**Note:** On selecting a particular product, one can proceed to Add/Modify/Upgrade/Remove that in the system.

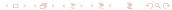

#### Downloading MySQL Workbench

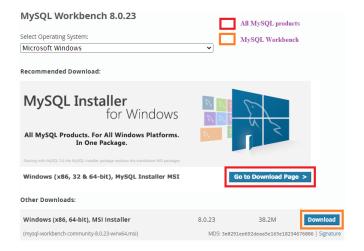

Link: https://dev.mysql.com/downloads/workbench

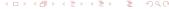

### Downloading MySQL Community Server

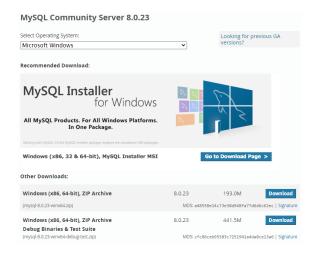

Link: https://dev.mysql.com/downloads/mysql

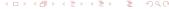

# MySQL Workbench – Getting Started

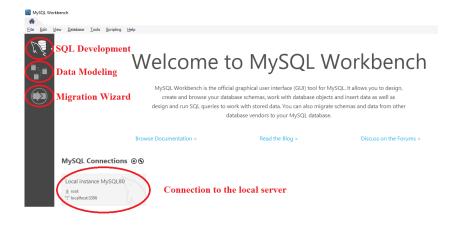